## MIB Explorer Feature Matrix

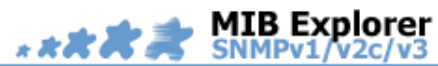

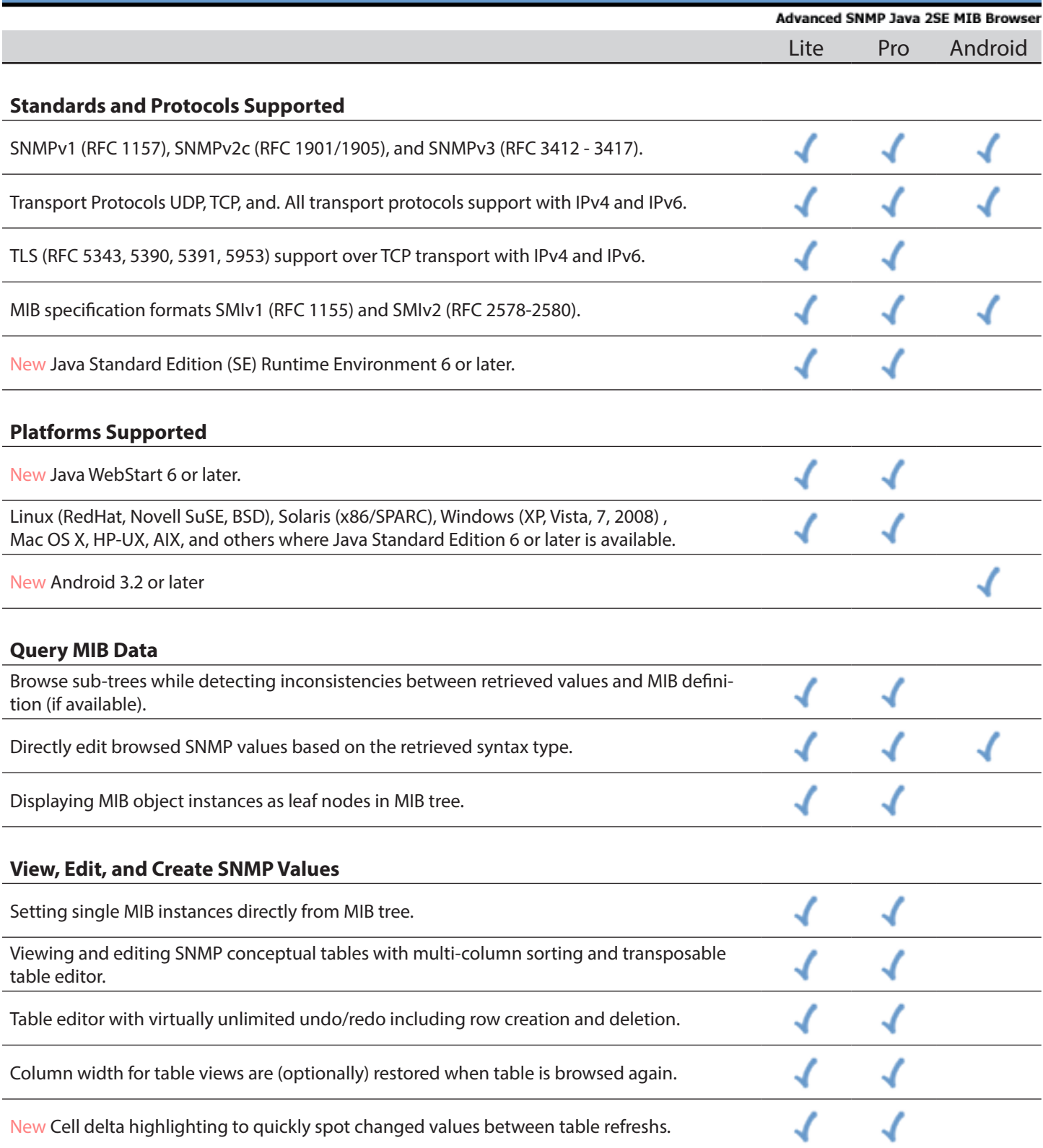

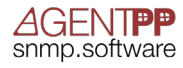

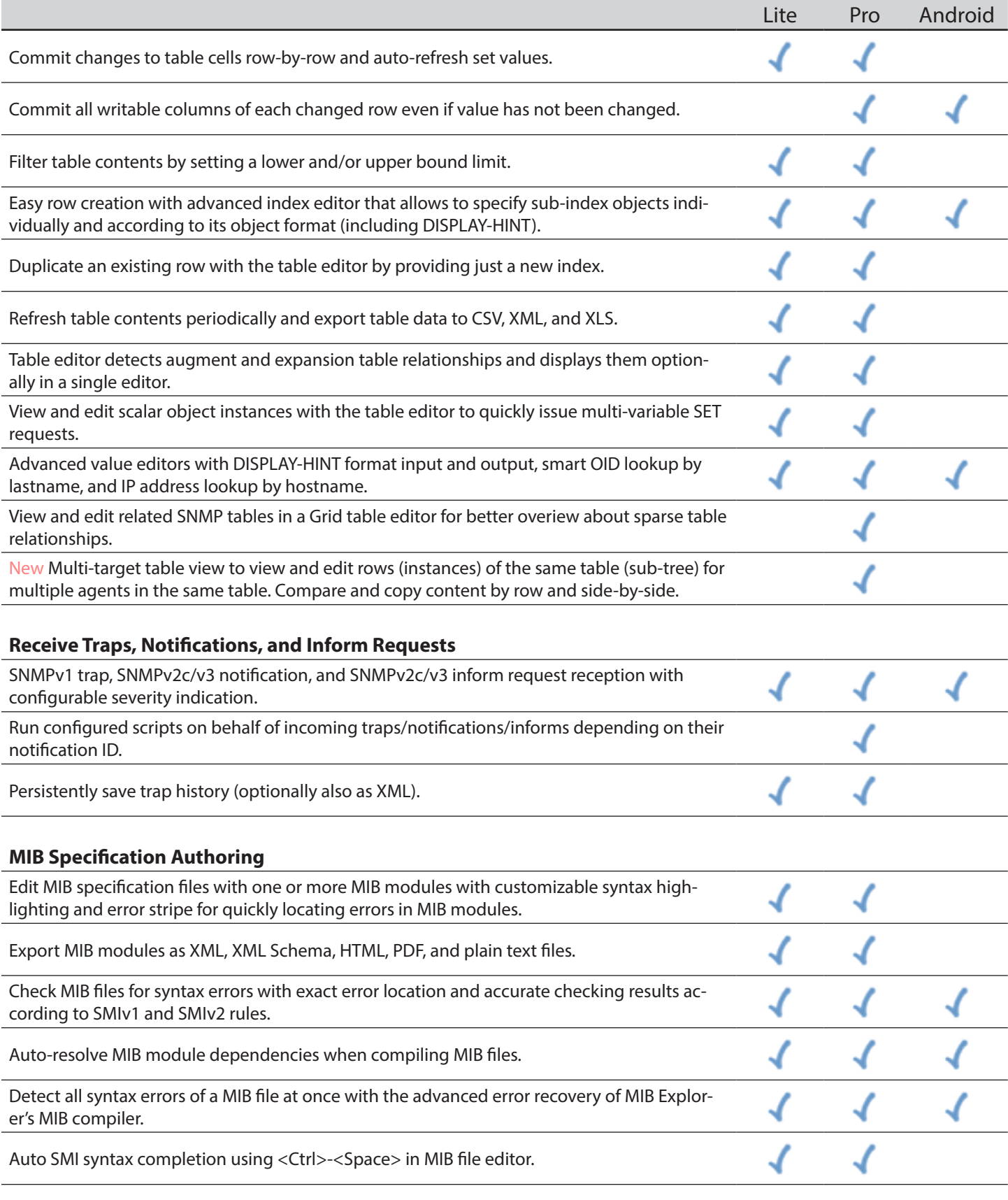

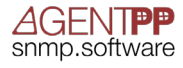

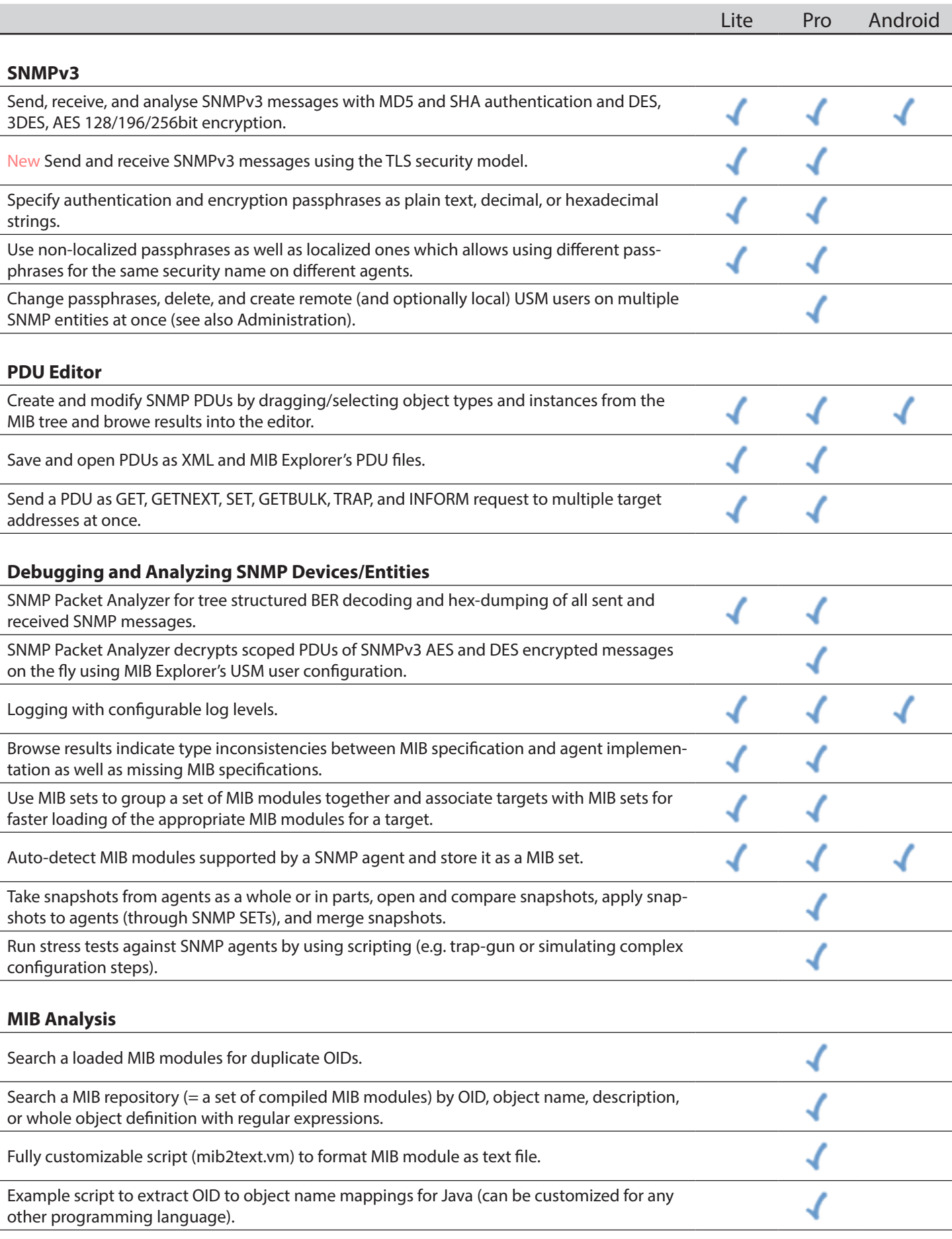

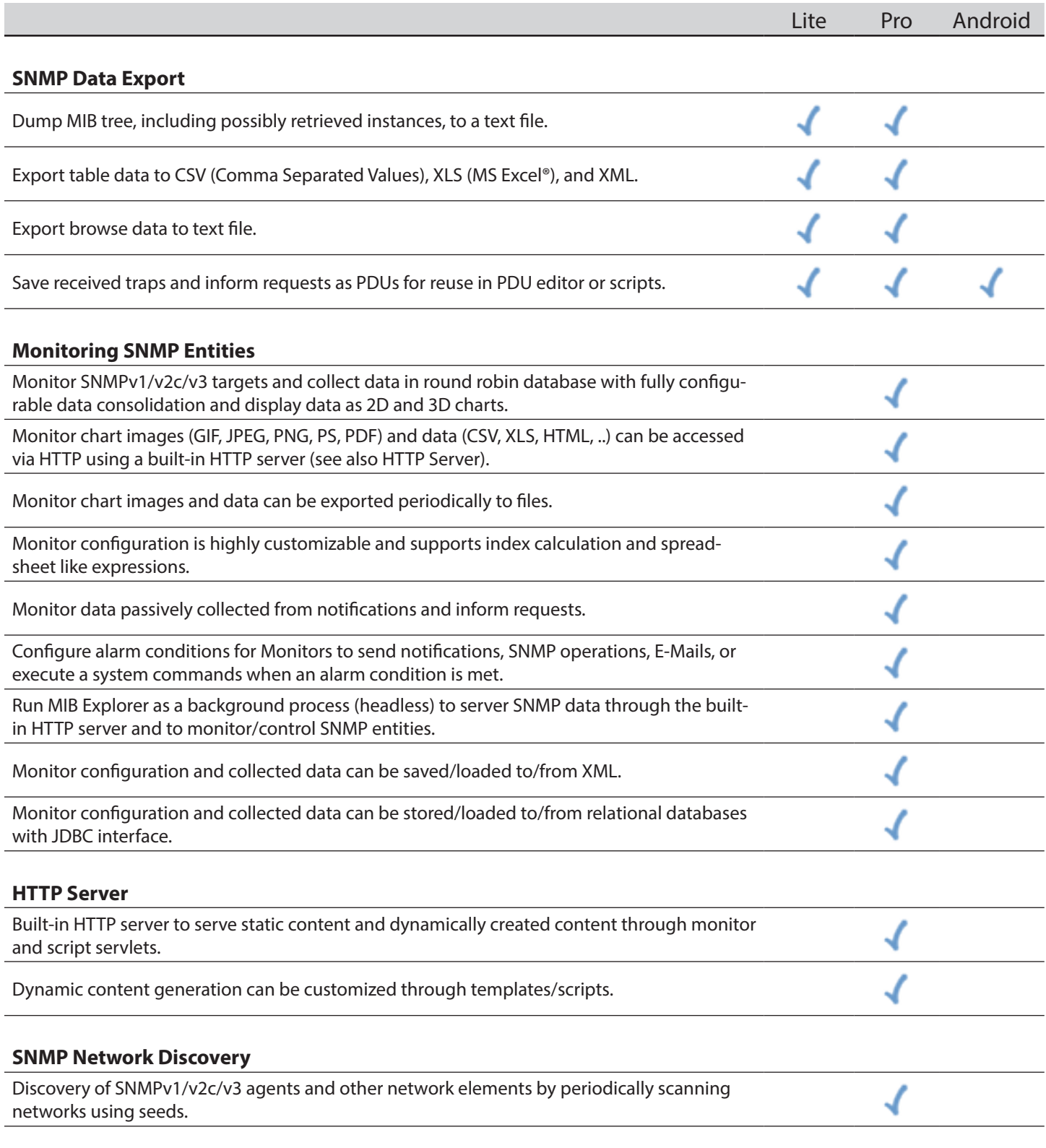

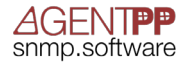

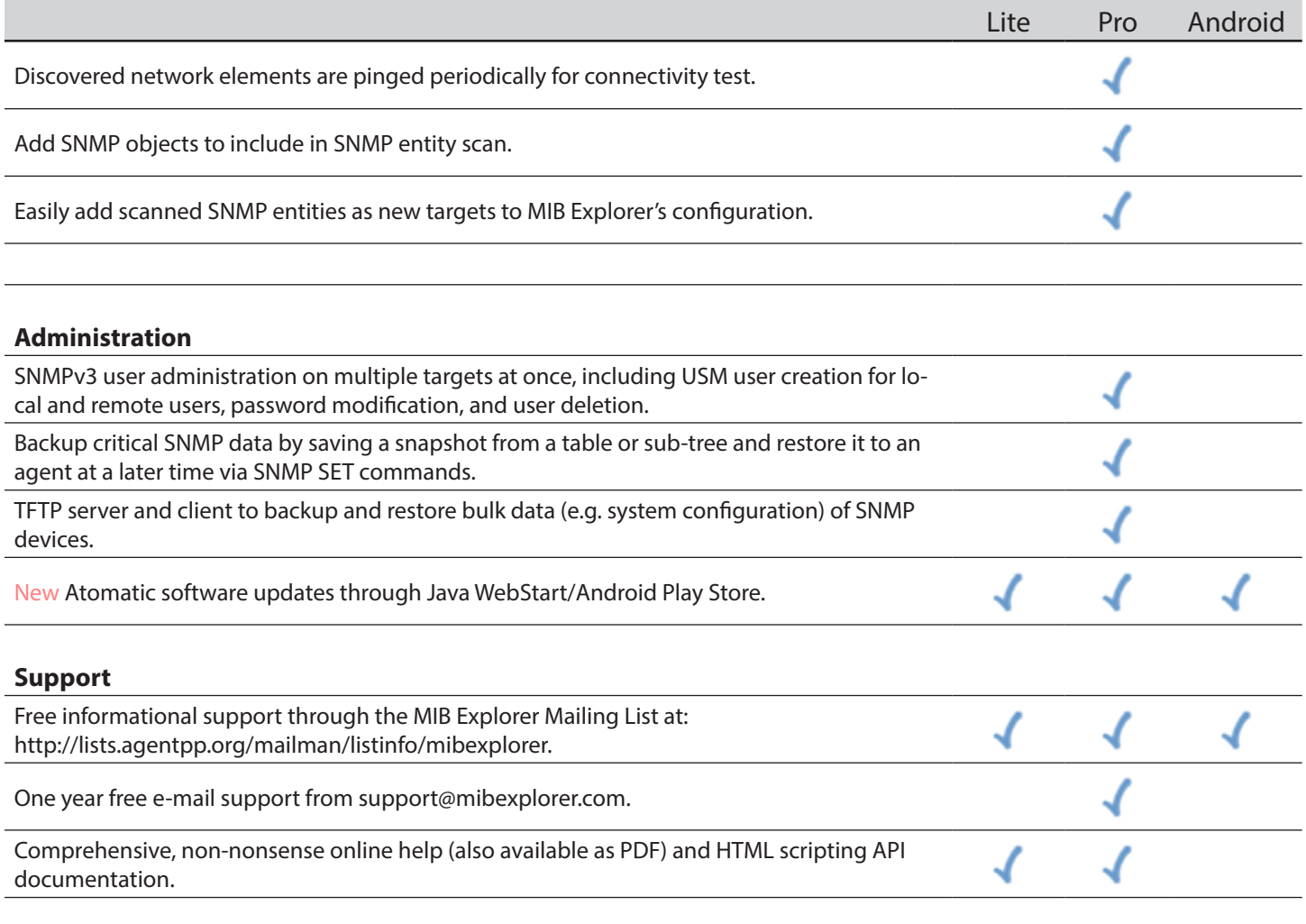

\*New in MIB Explorer version 3.0 compared with MIB Explorer 2.x.

Copyright © 2005-2015, Frank Fock. All rights reserved.

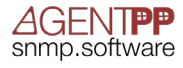